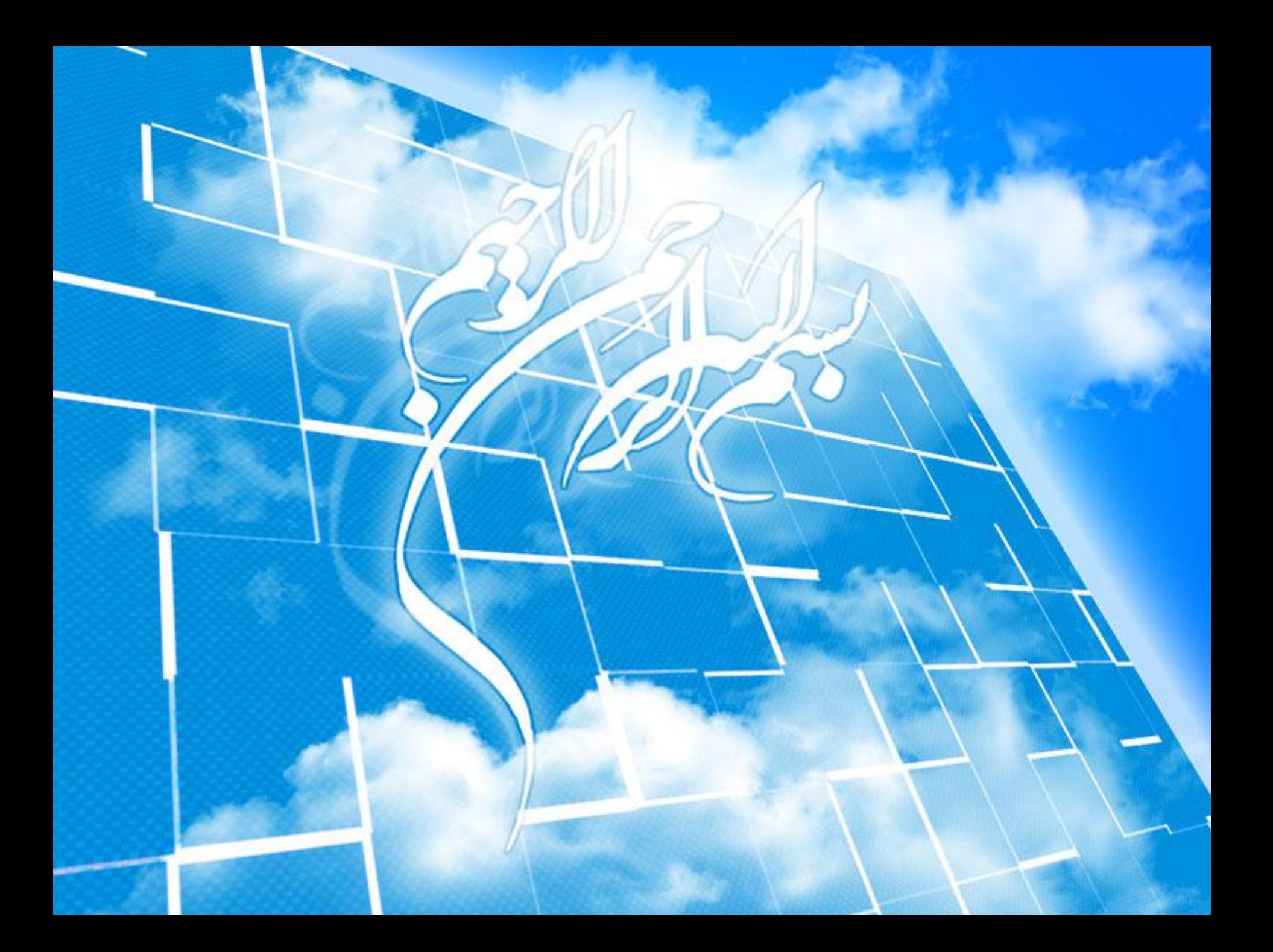

#### **Theme**

 Theme: هجوَػِ ای از Objectّای هکاًی کِ هربَط بِ یک هَضَع خاص می شوند.

مثال: لایه رودخانه های یک استان/ لایه شهرهای یک کشور.

یک Theme هجوَػِ ای از Objects Geographic است.

یک Geographic Object مجموعه ای از اطلاعات توصیفی (Description) و  $\checkmark$ اطلاعات مکانی است.

*geographic*‐*object = (description, spatial*‐*part)*

Theme **projection**

$$
Thene × {A1, ... An} → The me
$$
  
\n
$$
\pi
$$
geo, (A1, ... An)

این اپراتور، اطلاعات مکانی را تغییر نمی دهد ولی فقط اطلاعات توصیفی ای که مد نظر ما است را نگه می دارد.

بِه عبارتی دیگر

قسمت مکانی یک Theme بدون تغییر باقی می ماند ولی اطلاعات توصیفی یک لایه را کم می کند.

Example: π countries, population

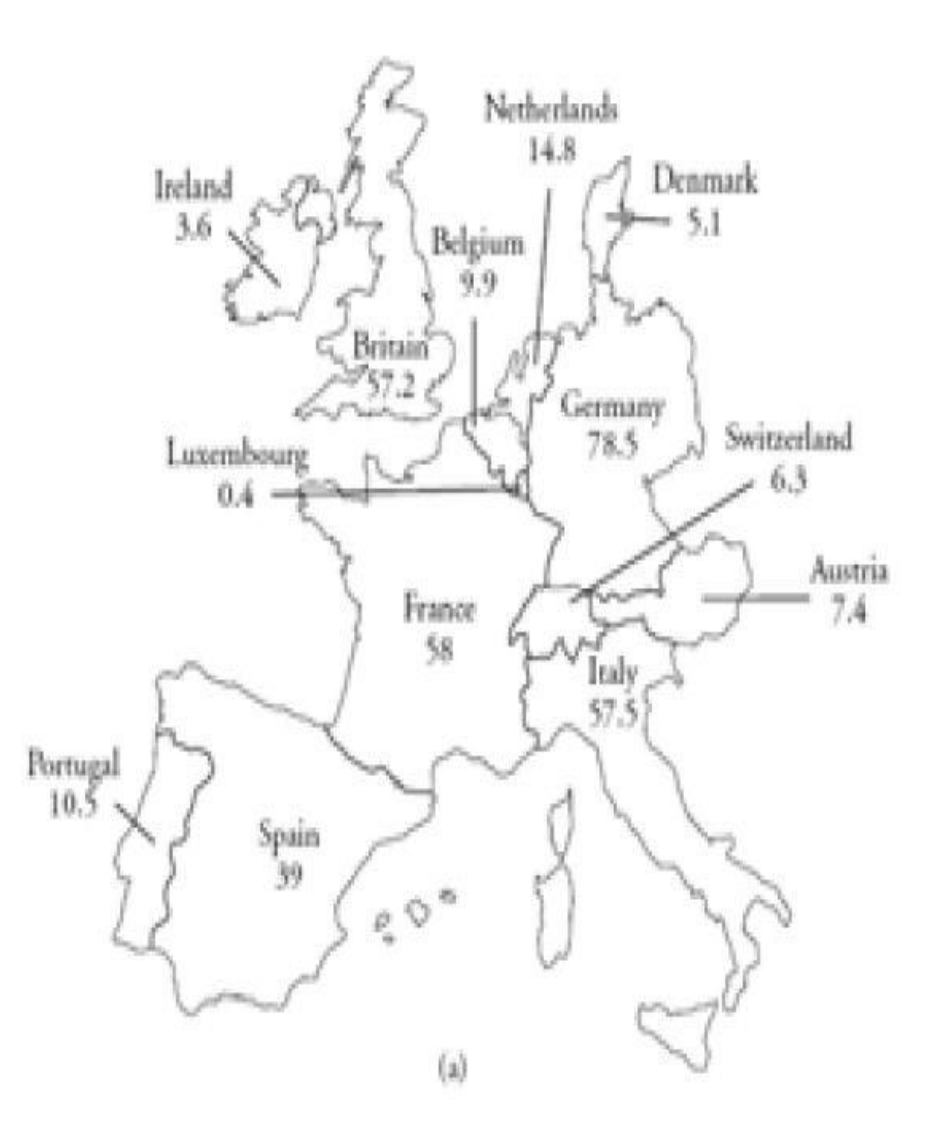

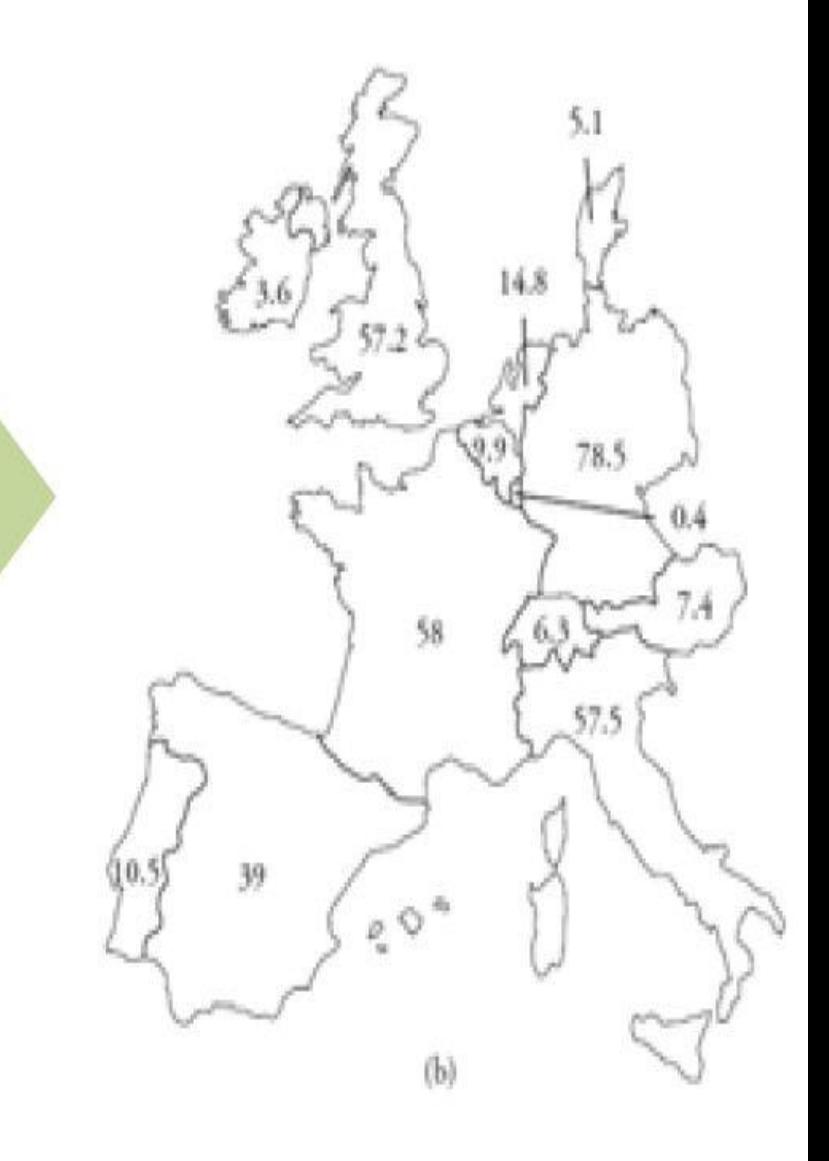

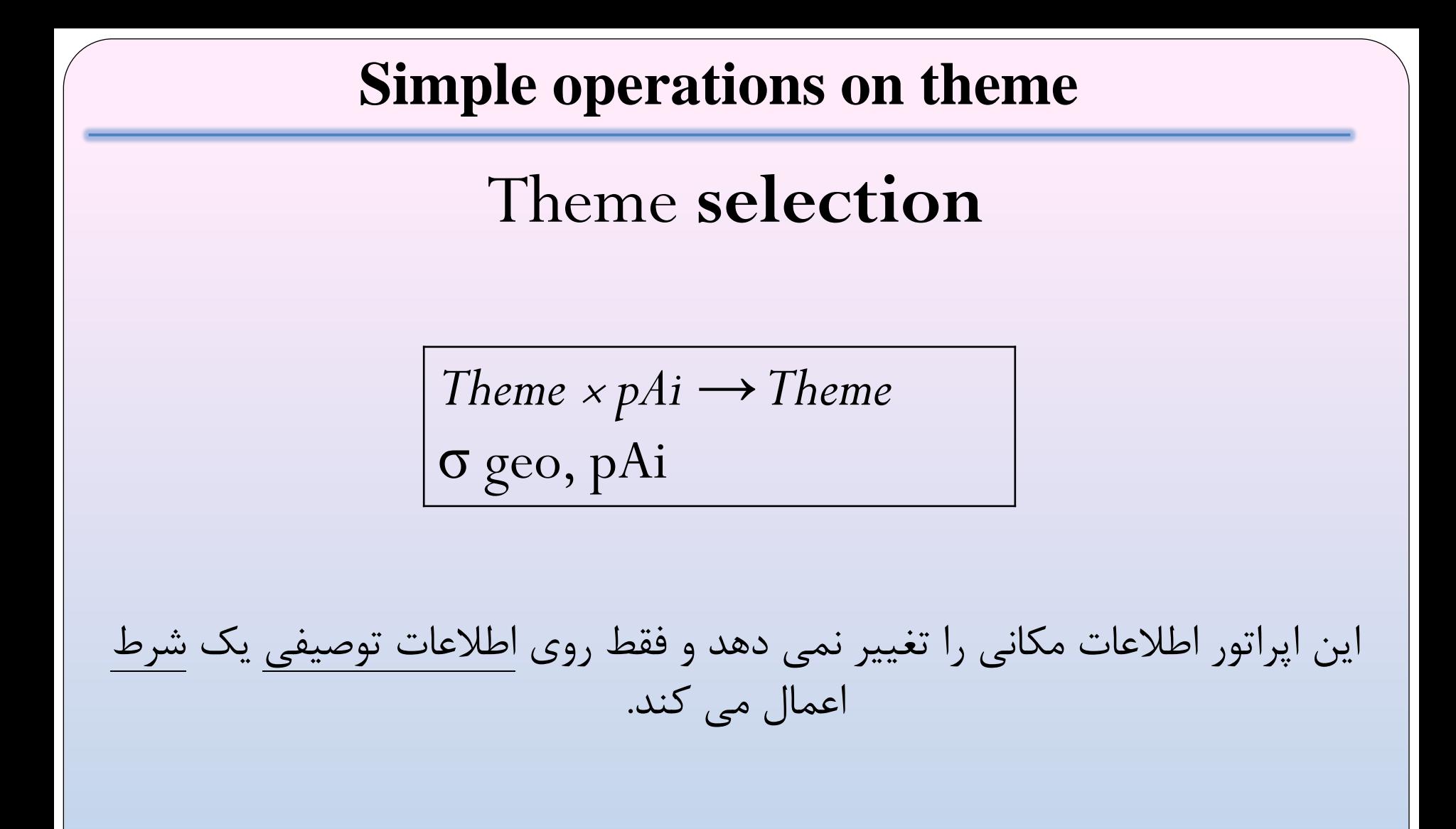

 $Example:  $\sigma$  countries, countries of 50 million inhabitants or more$ 

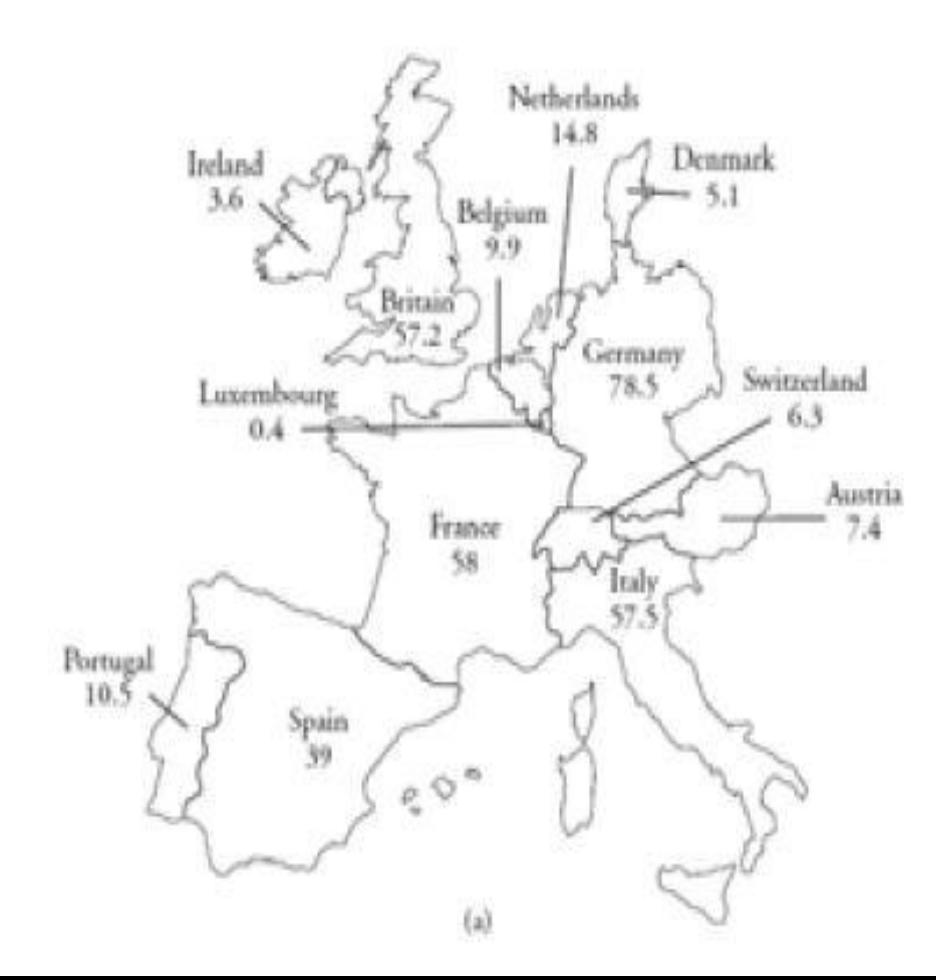

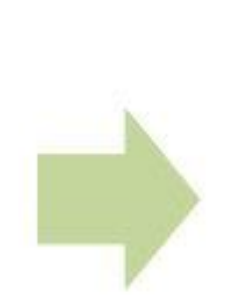

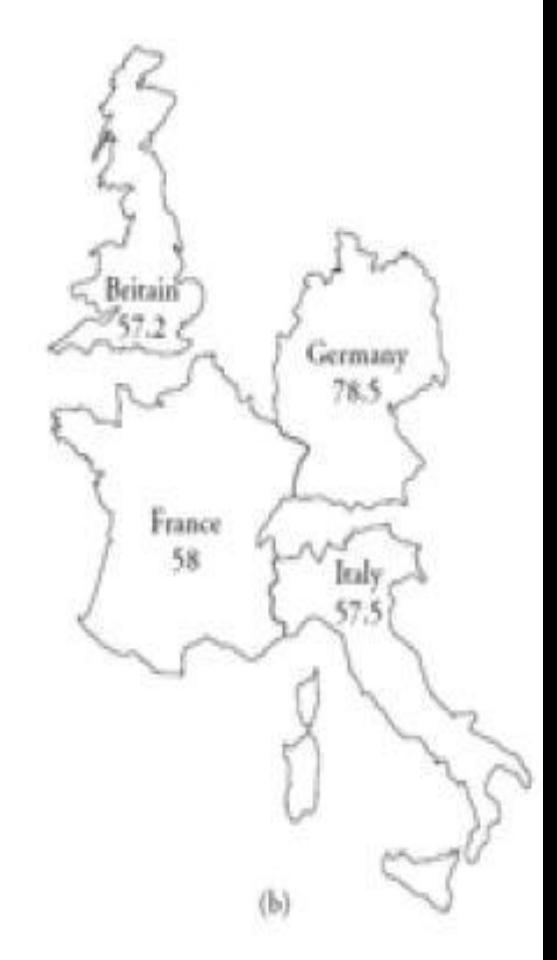

Theme **union**

*Theme* ×*Theme →Theme* Union geo1, geo2

برخلاف دو اپراتور قبل، این اپراتور بر روی دو لایه یکسان(ازنظر مکانی و توصیفی) اعمال می شود و خروجی یک لایه متحد شده است.

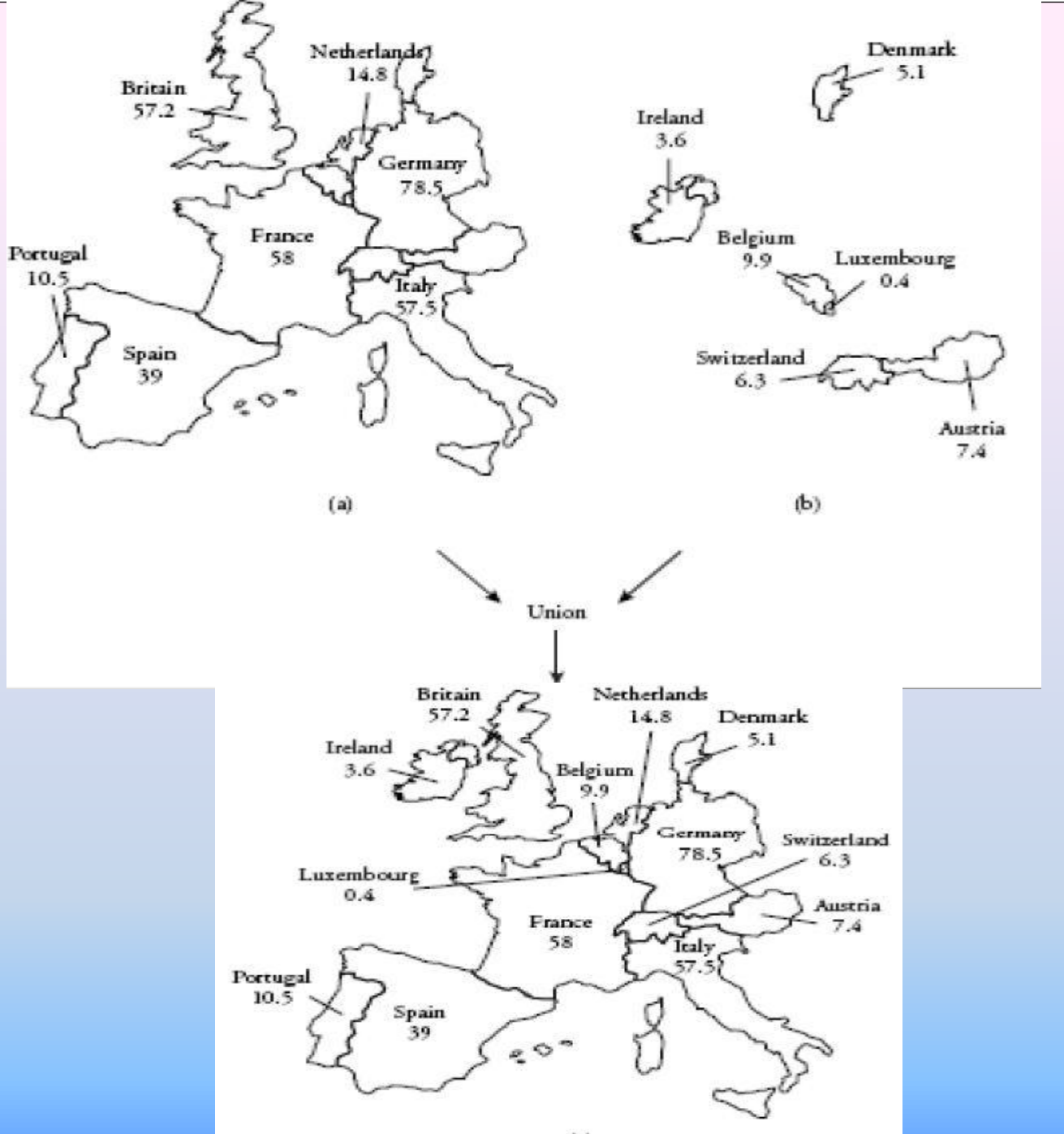

Theme **overlay**

*Theme*  $\times$ *Theme*  $\rightarrow$  *Theme* Overlay geo1, geo2

این اپراتور، ابتدا بین دو لایه از نظر مکانی، تلاقی ایجاد می کند، سپس تمام اطلاعات توصیفی دولایه را جمع می کند و در لایه خروجی قرار می دهد.

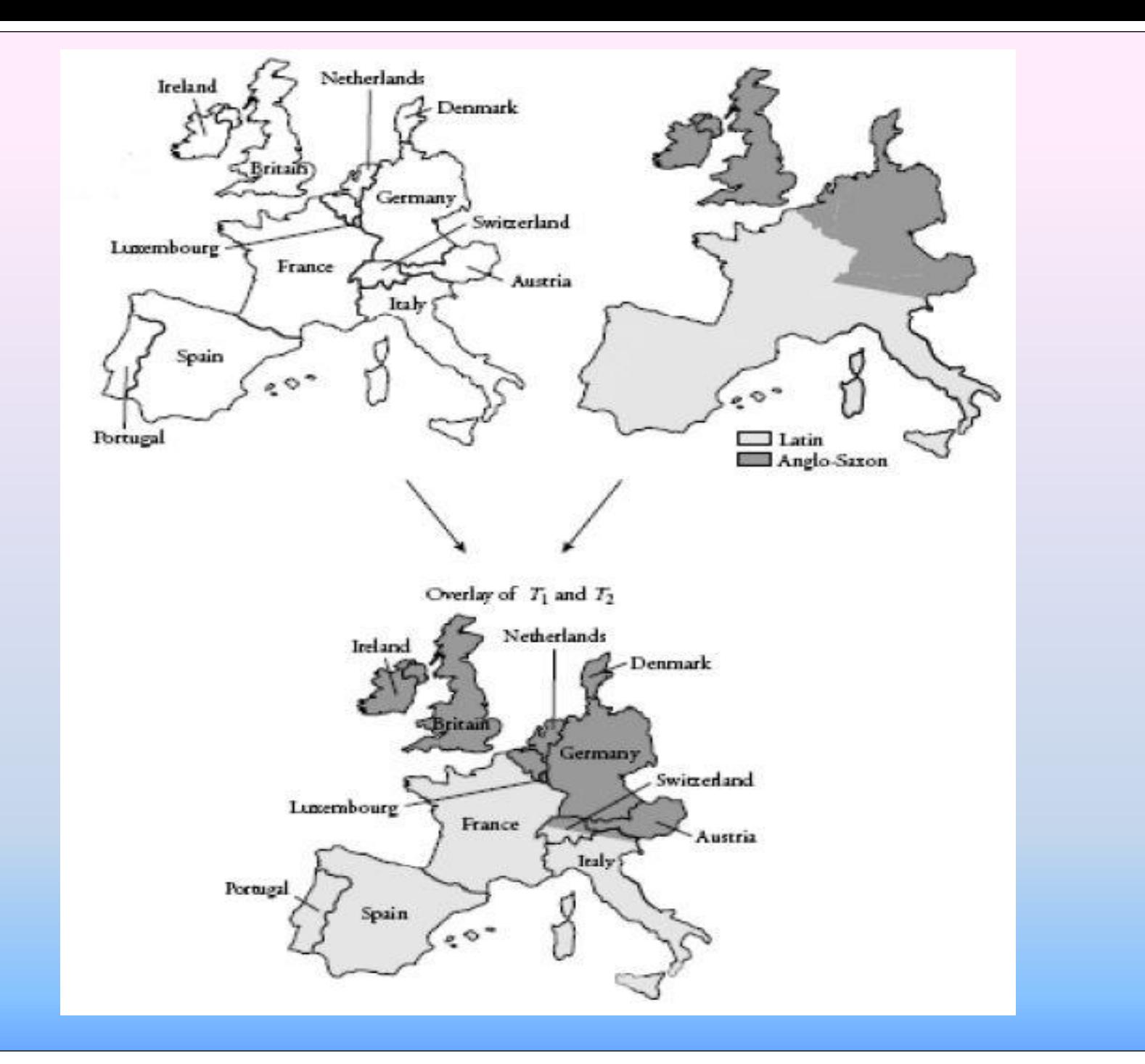

10

# **Geometric selection**

**Windowing (window query):** Obtains another theme, which includes only those objects of the input theme that overlap a given area or window, which is usually rectangular.

این اپراتور همه Objectآهایی را که با یک محدوده خاص، تلاقی دارند را به عنوان خروجی ارائه می دهد.

#### Example of windowing:

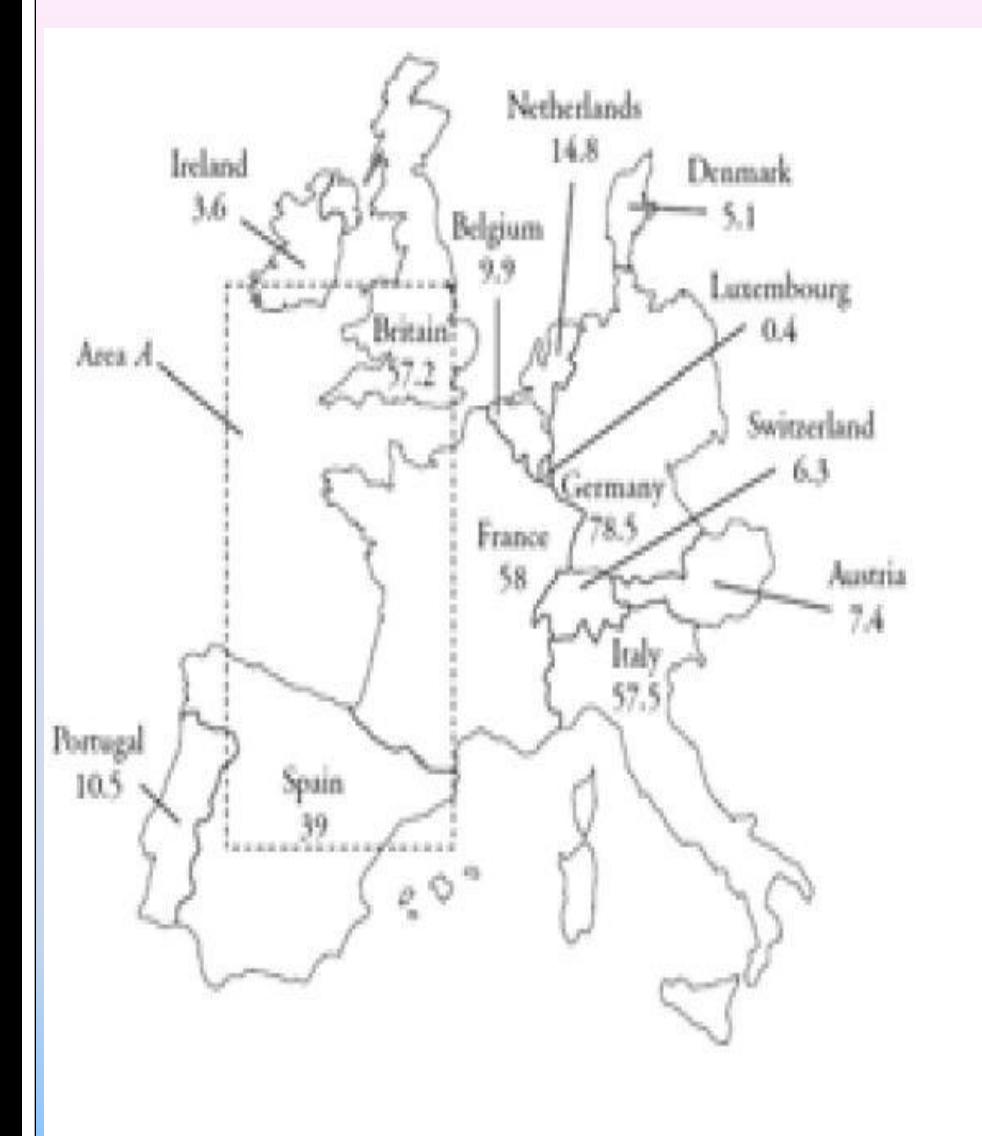

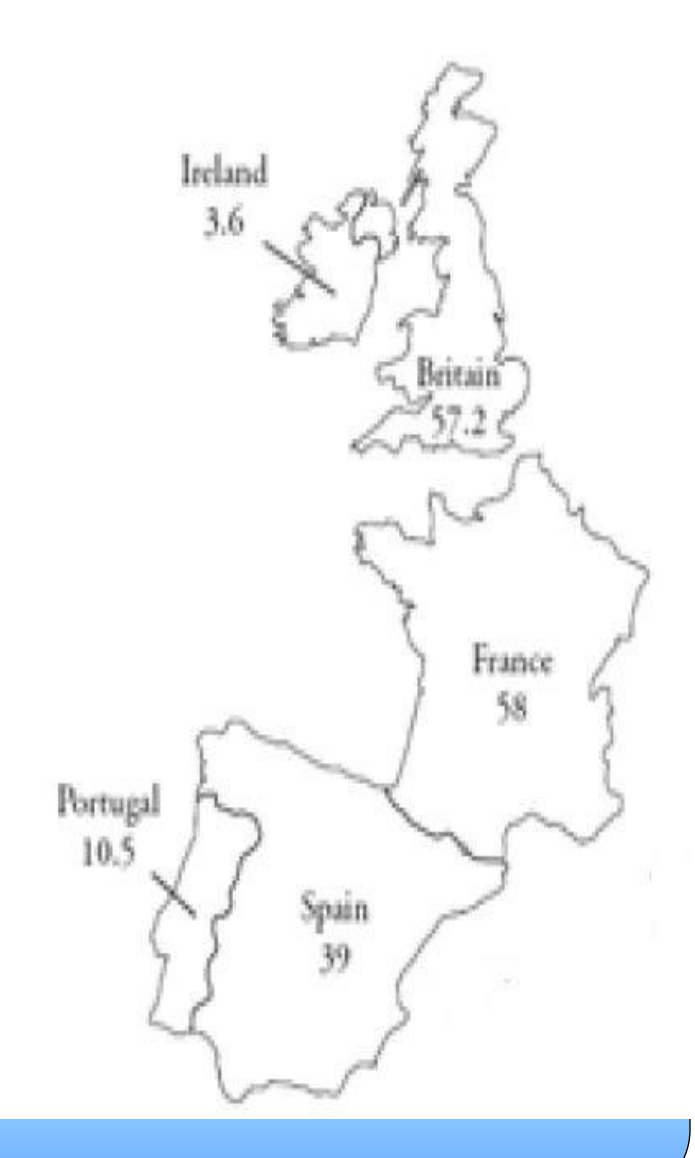

## **Geometric selection**

**Clipping:** Extracts the portion of a theme located within a given area.

این اپراتور، آن بخش از Objectّهایی را که با یک محدوده خاص، تلاقی دارند را به عنوان خروجی ارائه می دهد.

#### Example of Clipping:

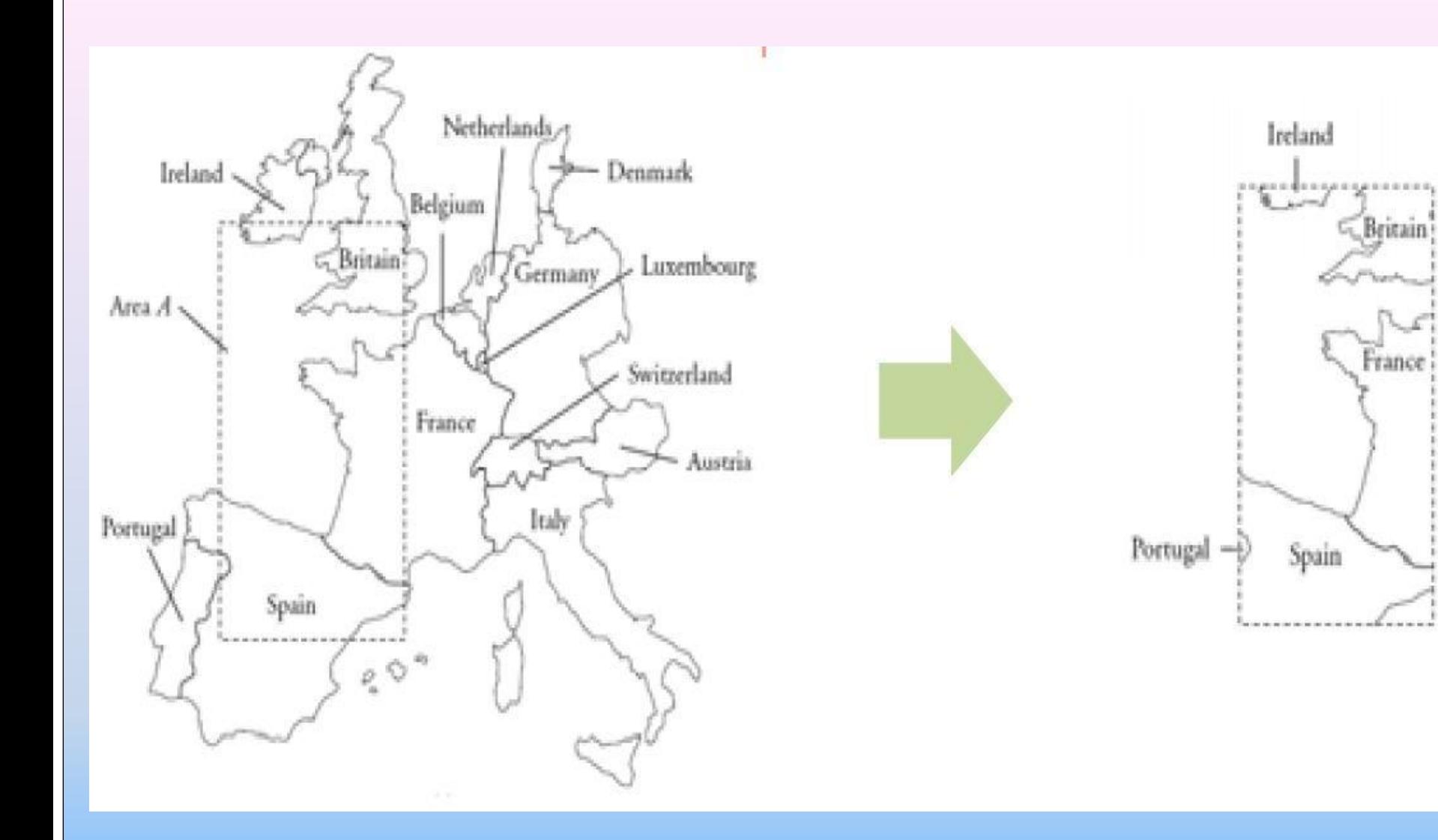

## **Geometric selection**

**Point query:** Retrieves all objects whose geometry contains a given point.

ابتدا روی نقشه، نقطه ای را انتخاب می کنیم (کلیک کردن) سپس این اپراتور، آن شی یا اشیایی که شامل این نقطه هستند را به عنوان خروجی برمی گرداند(ارائه می دهد).

# **Merge**

*Theme* <sup>×</sup> *condition →Theme* Merge geo, c

این اپراتور، بِه معنای ادغام کردن است و به مفهوم یک متحدسازی (یکپارچِه سازی) هندسی از قسمتهای مکانی، تحت یک شرط روی داده های توصیفی (c) می باشد.

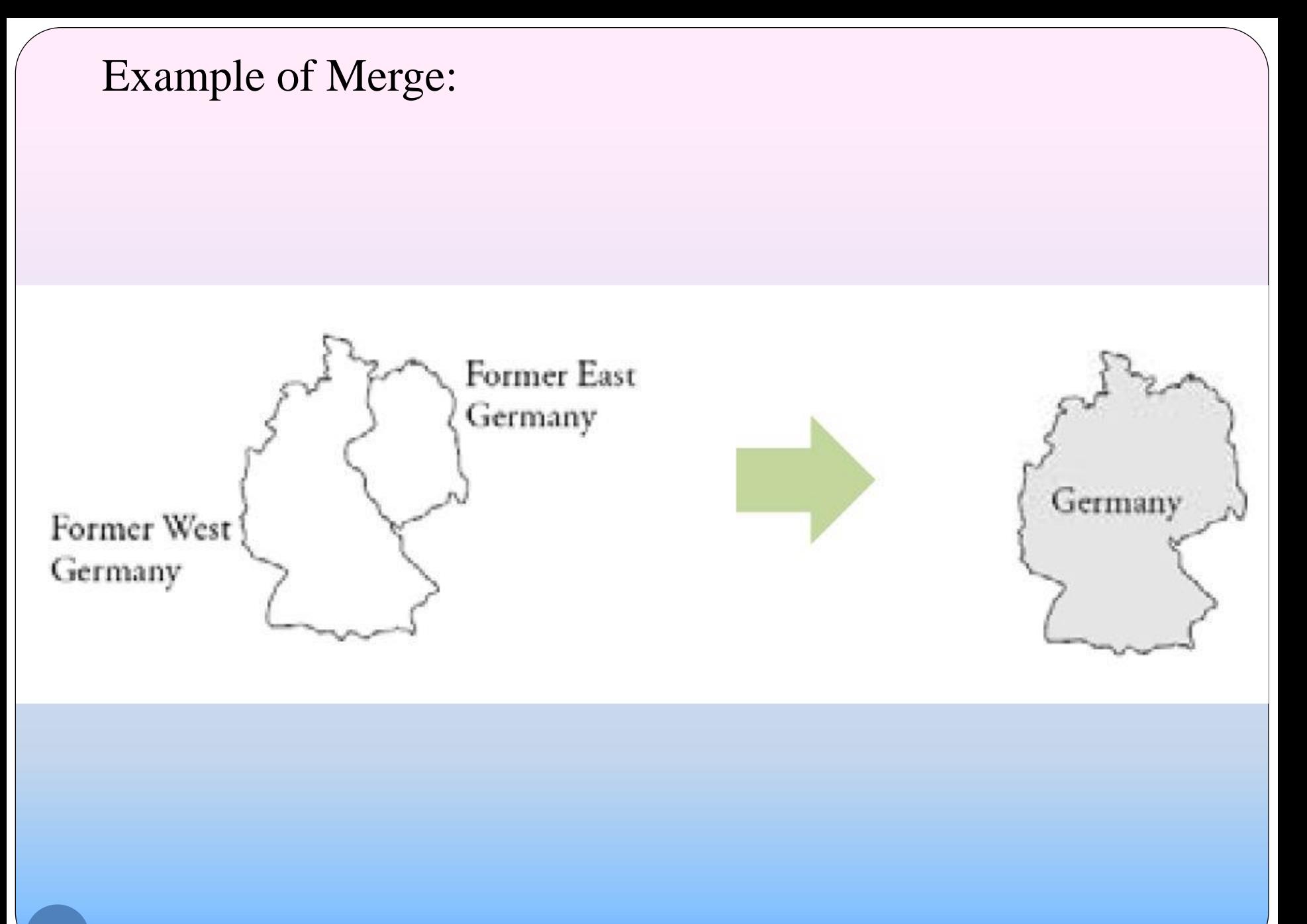

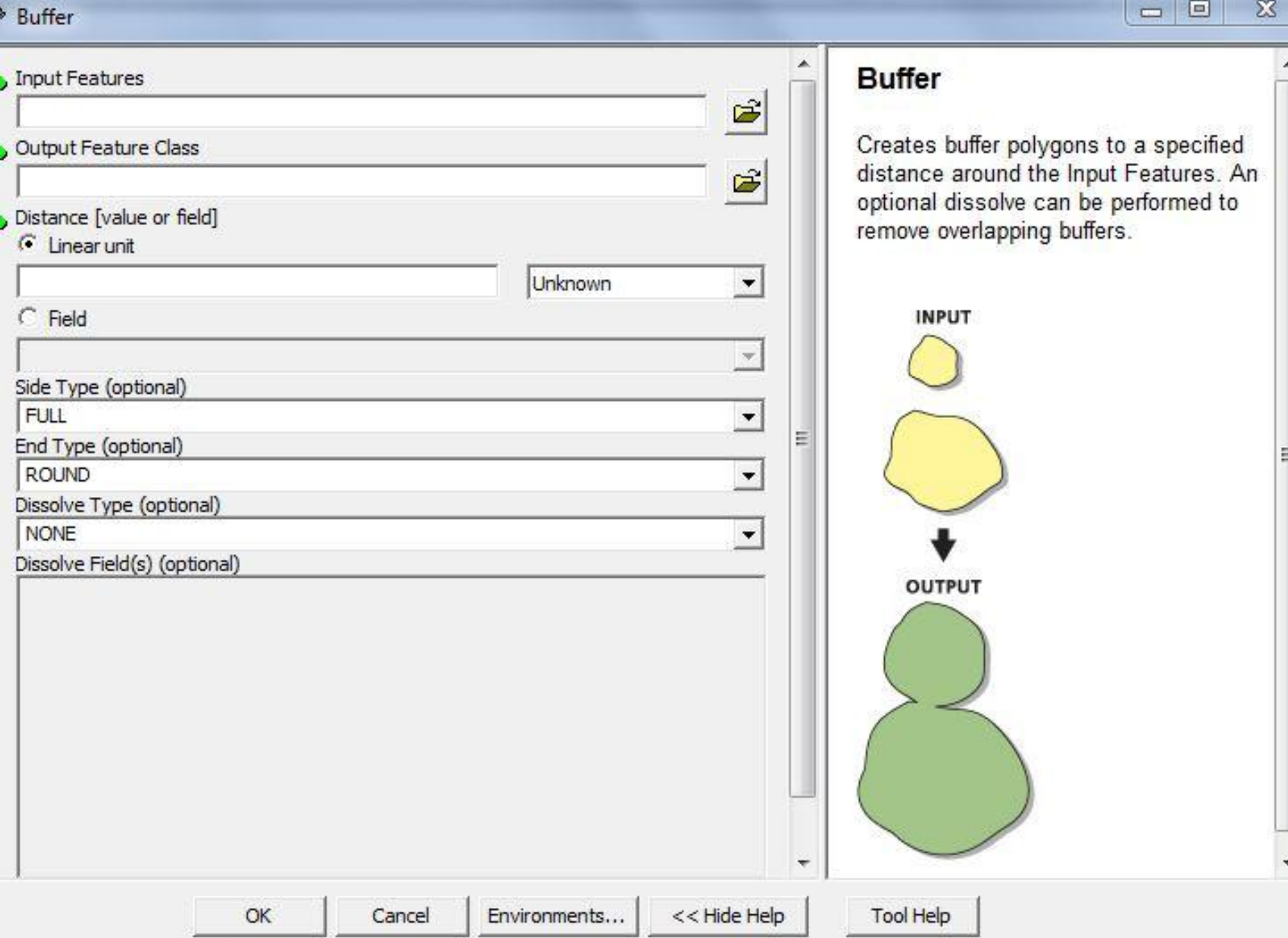

ست ال

سناه

18

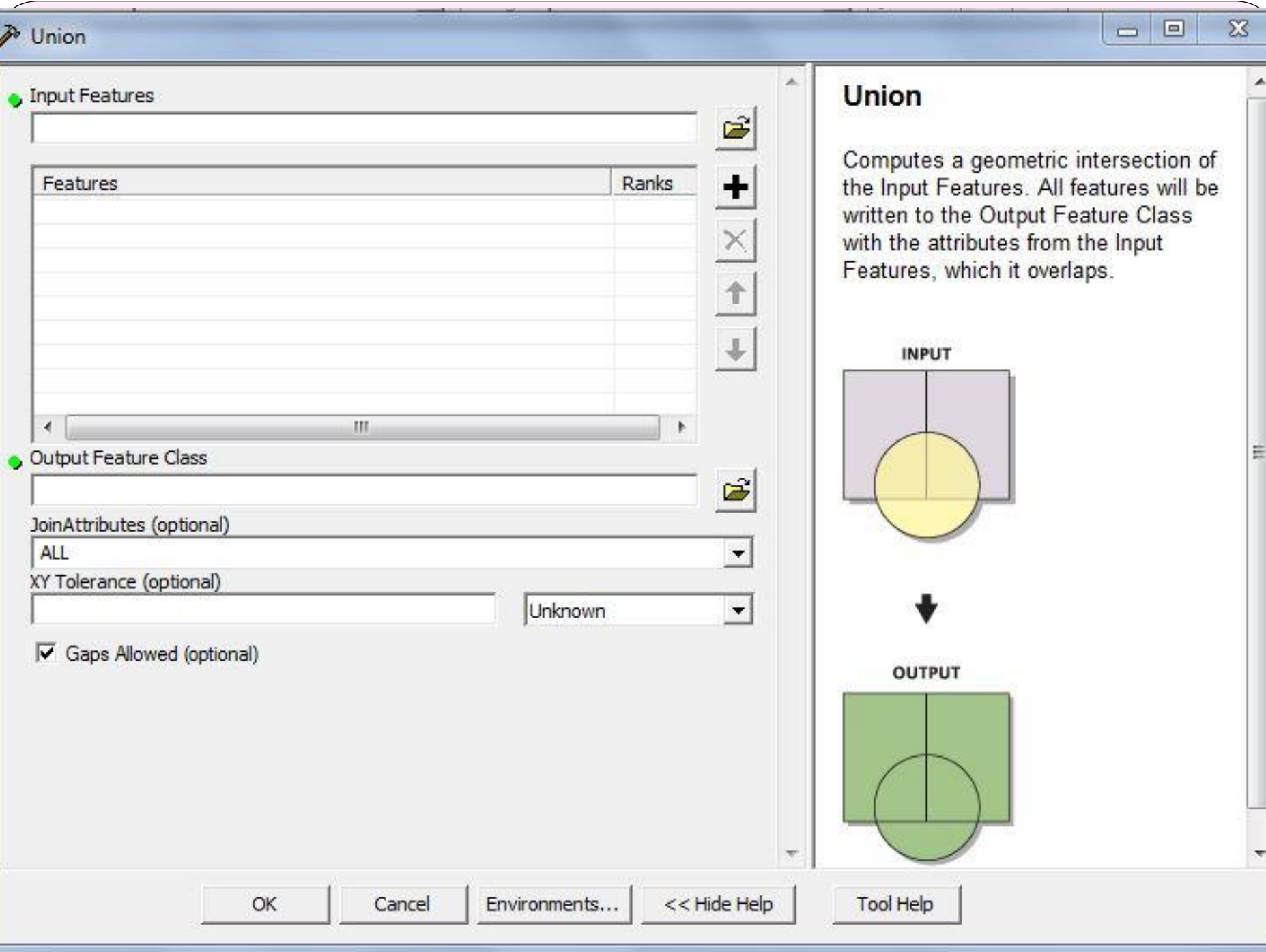

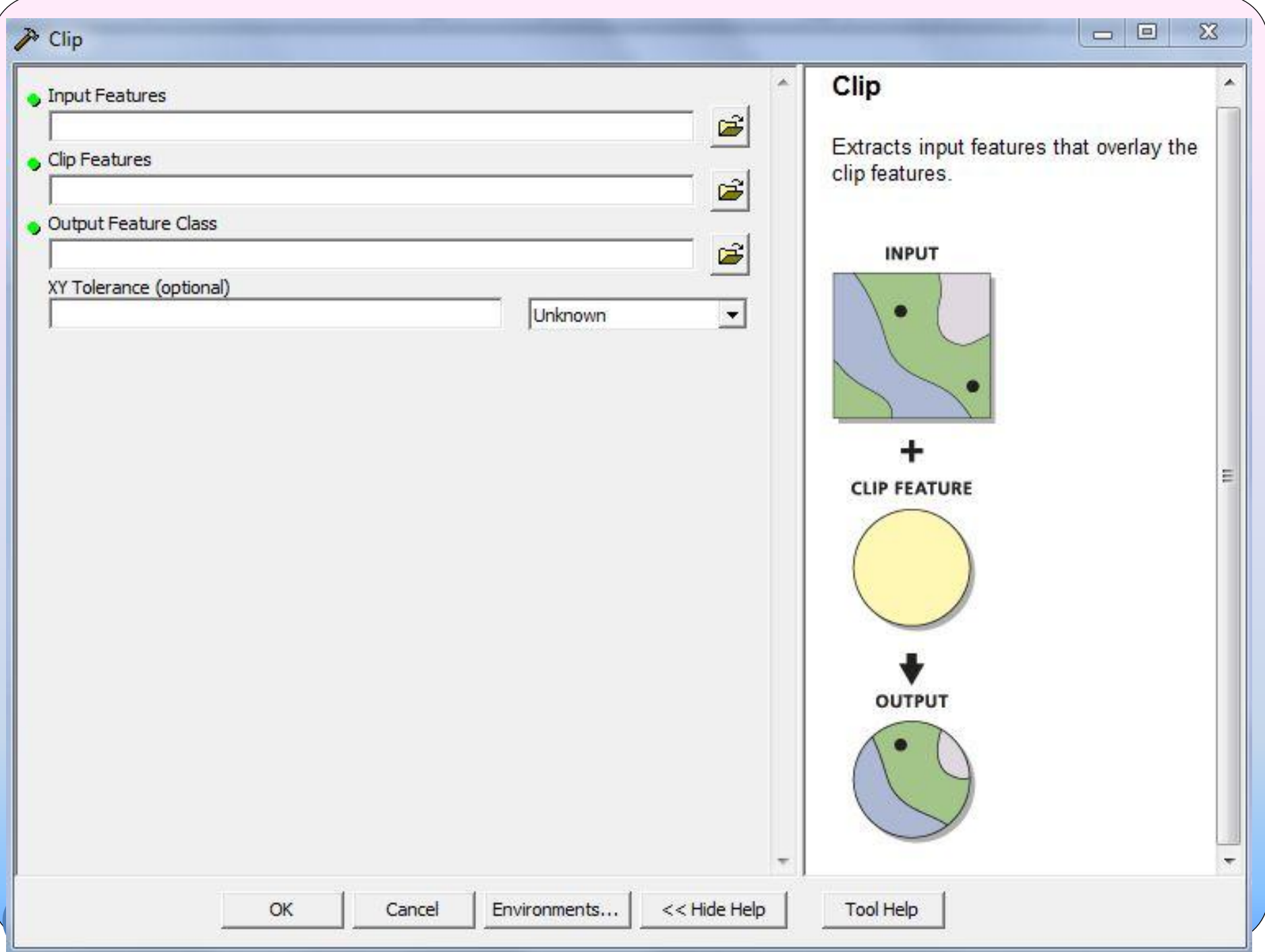

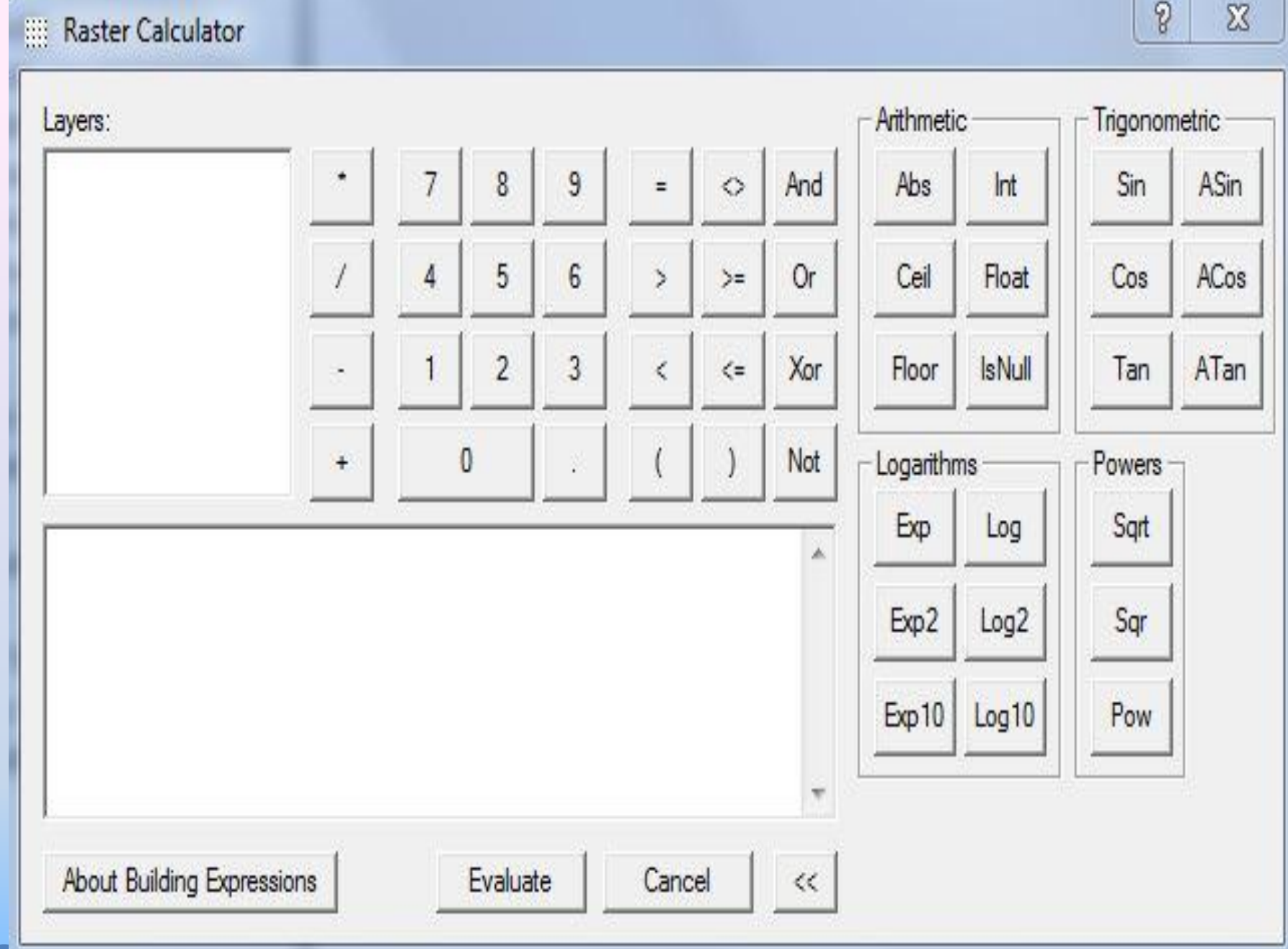

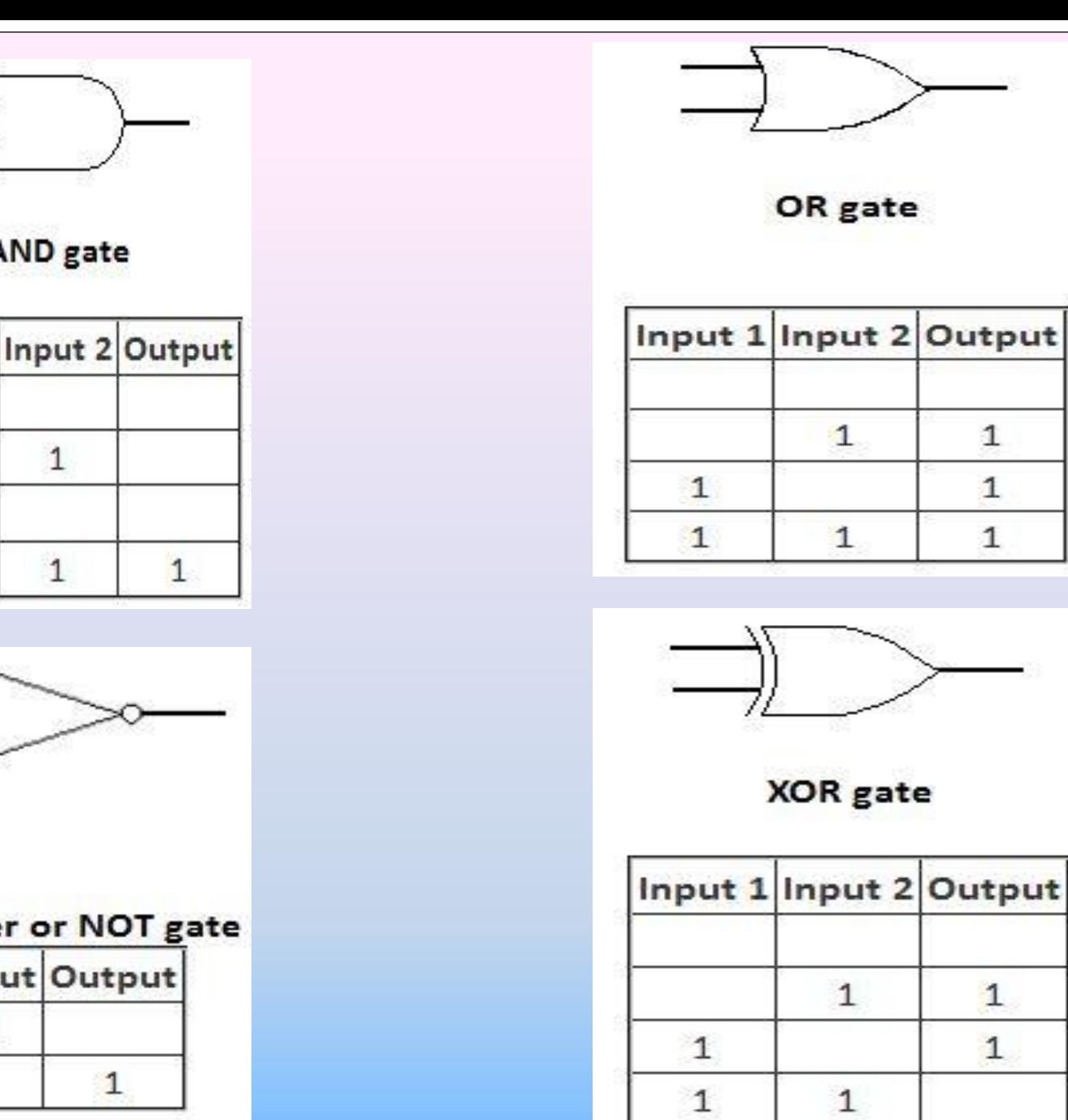

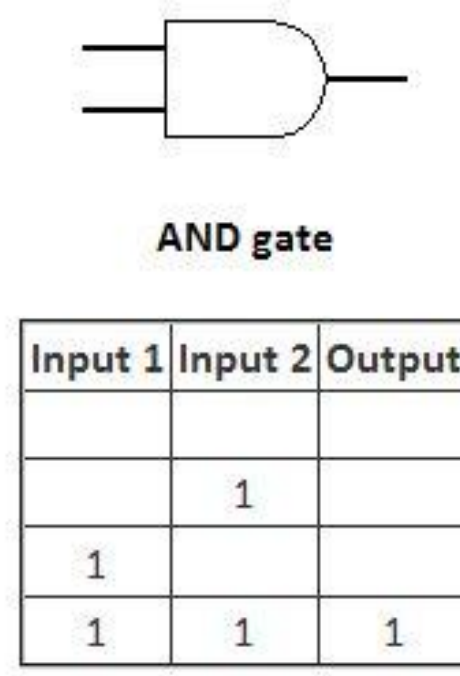

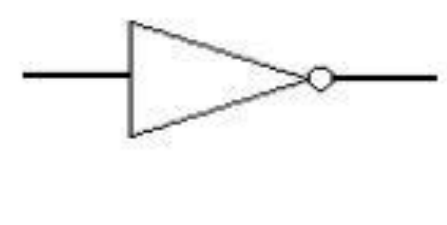

Inverte

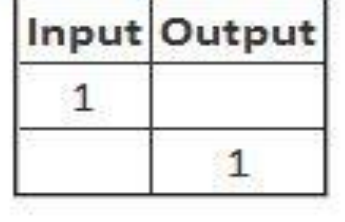

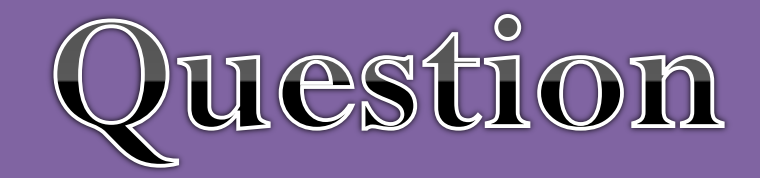

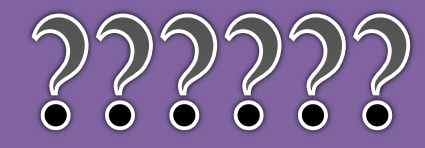

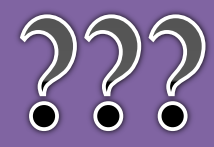

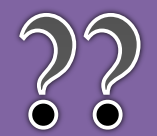

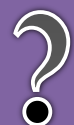